# **AutoCAD Crack Free PC/Windows Latest**

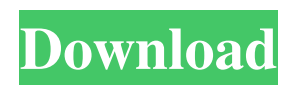

## **AutoCAD Crack Product Key [Win/Mac] [Updated-2022]**

Before AutoCAD Full Crack was introduced, most commercial CAD programs ran on mainframe computers or minicomputers, with each CAD operator (user) working at a separate graphics terminal. Cracked AutoCAD With Keygen is also available as mobile and web apps. AutoCAD Crack For Windows is used primarily by architects, engineers, and construction designers to draw 2D and 3D designs in the paper-based graphics-editing environment of a modern CAD program. AutoCAD is also used for product design and marketing by various manufacturers to create designs for such products as automobiles, furniture, appliances, toys, tools, machines, and toys. This is the case because modern CAD tools allow users to make such products with the help of a computer and software. The first generation of AutoCAD ran on the Macintosh, but it was only for the Apple Newton PDA. The first major release was AutoCAD 1998. Before AutoCAD was introduced, most commercial CAD programs ran on mainframe computers or minicomputers, with each CAD operator (user) working at a separate graphics terminal. AutoCAD is also available as mobile and web apps.AutoCAD is used primarily by architects, engineers, and construction designers to draw 2D and 3D designs in the paper-based graphics-editing environment of a modern CAD program. AutoCAD is also used for product design and marketing by various manufacturers to create designs for such products as automobiles, furniture, appliances, toys, tools, machines, and toys. This is the case because modern CAD tools allow users to make such products with the help of a computer and software.The first generation of AutoCAD ran on the Macintosh, but it was only for the Apple Newton PDA. The first major release was AutoCAD 1998. File Format AutoCAD files can be opened and viewed in other software, but you cannot edit the files with other programs unless you have the correct interface. AutoCAD files are almost always saved in the.DWG (or.DWF in older versions) file format. The program comes in several different formats, each including different interface files, which is very confusing. AutoCAD files can be opened and viewed in other software, but you cannot edit the files with other programs unless you have the correct interface. AutoCAD files are almost always saved in the.DWG (or.DWF in older versions) file format. The program comes in several different formats, each including

### **AutoCAD Crack + Download X64 [2022]**

History AutoCAD Crack was originally developed for the Commodore 64 by Scott Adams at Colorado School of Mines. In the early 1990s, Matt Cohler developed a version for the Atari 8-bit family. He sold the rights to users of the 64-bit version to obtain capital to pay for equipment for his own software company, Copper Hill Software, which later became part of Autodesk. See also List of CAD file formats Comparison of CAD editors for architectural design Comparison of CAD editors for mechanical design References External links AutoCAD history Autodesk Official website Autodesk Exchange Apps Autodesk's Exchange store Category:1982 software Category:Computer-aided design software Category:3D graphics software Category:AutoCADCave of the Crystals Cave of the Crystals is a 3D puzzle video game released in 1994 for the 3DO Interactive Multiplayer, and later for Windows, Mac OS, and Linux. The game was originally released in 1994 for the 3DO Interactive Multiplayer. In 2003, it was made available for the PC. Reception The game received mixed to negative reviews upon release, with the overall consensus being negative. GameSpot gave the game a 4.3 rating, criticized its mechanics, and said, "even if this game were as interesting as it seems to be, it would still be short on features." GameSpot also listed Cave of the Crystals as one of the worst games ever made in its top five worst video games of all time, ranking it at number five, saying, "The game's deliberately insipid premise, obtuse mechanics, and cheap look should have worked in its favor, but only made it harder for the game to stand out." GamePro also gave the game a negative review, giving it 1 out of 5 stars and said, "The concept is intriguing, but the game makes no sense. Completely inexplicable movements of the player character distract from gameplay, and the random bonus items make the game even more boring." Next Generation gave the game a negative review, commenting, "Graphics are nice, but there's no reason for them to be this bare-bones. Cave of the Crystals is a lot like those old Apple II games where you had to pay attention to every detail to get a better score." Macworld said that Cave of the Crystals was not much fun because of the poor control. It was noted that the game did not a1d647c40b

## **AutoCAD Crack**

Go to customize in the menu. Go to design, and activate the cloud service tab. Registration Create a new Autodesk account and login. Go to the active cloud service area. Connecting to the cloud service Go to the cloud service area. Select Autodesk Design Cloud and save in cloud. Go to cloud and select Autocad. Go to activation and follow the steps to complete the activation. Sync data Go to cloud and select the cloud service that was used when registering. Go to sync data. Select sync. Select your local file. Select Autocad. Select the local file. Notes This will sync the local file on the desktop to cloud with a file sync that autocad stores. These steps will add the local files in Autocad Design Cloud to the database. References External links Autodesk Design Cloud Homepage Autodesk Autocad Support Autodesk Discussion Forums Autodesk Autocad Demo Autodesk Autocad Social Network Autodesk Autocad iOS Application Autodesk Autocad Android Application Autodesk Autocad Windows Application Autodesk Autocad Windows Autodesk Autocad iOS Android OSX OS X Application Category:User interface techniques Category:Autodesk Category:Computer-related introductions in 2017 Category:Cloud applications Category:Cloud computingQ: Chrome extensions: Access to the extension's active tab Suppose I have a Chrome extension with an extension.js that saves some data to a database. How can I access the tab/window from which the extension was activated (e.g. by clicking on the icon in the Chrome toolbar)? A: You can use window.opener to access the tab. function get tab(tab) { var opener = window.opener; if (opener) { return opener.contentWindow.document; } return null; } You will have to cast the window returned from this to an iframe in order to access its contentWindow.

#### **What's New in the?**

Many more CAD users around the world are getting support for AutoCAD for iPad. (video: 1:30 min.) Support for Adobe InDesign CC. Save your time and effort by generating InDesign layout or PDF files, from your AutoCAD drawings or projects. Rapidly build parametric 3D models in 3D Warehouse, and make 3D animations using several different import formats. More than 200 new symbols and features in SketchUp. Lifetime free updates. Download updates with all versions of AutoCAD. Download updates with all versions of AutoCAD Classic. Get future features and updates first, with on-demand updates for AutoCAD 2020, AutoCAD LT 2020 and AutoCAD LT 2021. Enterprise support for AutoCAD LT 2020 and 2021 is now available. Order now! Expert Choice Awards in the American Institute of Graphic Arts' 2023 Design Excellence Awards for CAD and InDesign Tools. Continue to receive advanced professional training on Autodesk University (AU), or join Autodesk University on Demand. Keep up to date with new features, receive regular newsletters and read articles on the Autodesk Blog. From the Product Media team. Can I change my mind? You can change your mind at any time after you've downloaded and installed the application. But to start using the application, you need to purchase it and accept the terms of license agreement. Where is AutoCAD 2018 for Windows available? AutoCAD 2018 for Windows is not available at this time. However, you can buy AutoCAD LT 2019 for Windows (a workable version of AutoCAD Classic) through our partner system: ArcGIS. AutoCAD LT 2019 for Windows can be used to create drawings on a tablet (compact or tablet), or as a large screen PC application. On a Windows tablet, you can connect your USB cable and use the app on your tablet. You can also draw on your Windows tablet or laptop, as long as your drawing is being stored locally. AutoCAD LT 2019 for Windows has an option to sync your drawings with the cloud. To use AutoCAD LT 2019 for Windows as a cloud application, first you need to download the 2GB install file from the Autodesk website, and then you need to connect to the cloud account. You can use your cloud

# **System Requirements For AutoCAD:**

AMD Phenom II X4 980 2.8 GHz or better 3GB Video RAM AMD HD 3800 series or better Soundcard with ASIO support DVD-ROM drive and DVD software included 1024x768 Read online: Download Windows 7 here Download Windows 8.1 here Download Windows 10 here Download macOS Sierra here Download macOS High Sierra here Download Ubuntu here Download Ubuntu 18.04 LTS here Download Ubuntu 18.10 here Click